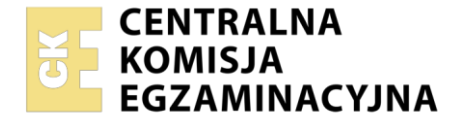

#### Nazwa kwalifikacji: **Wykonywanie i realizacja projektów aranżacji wnętrz** Oznaczenie kwalifikacji: **BUD.AW1** Numer zadania: **01** Wersja arkusza: **SG**

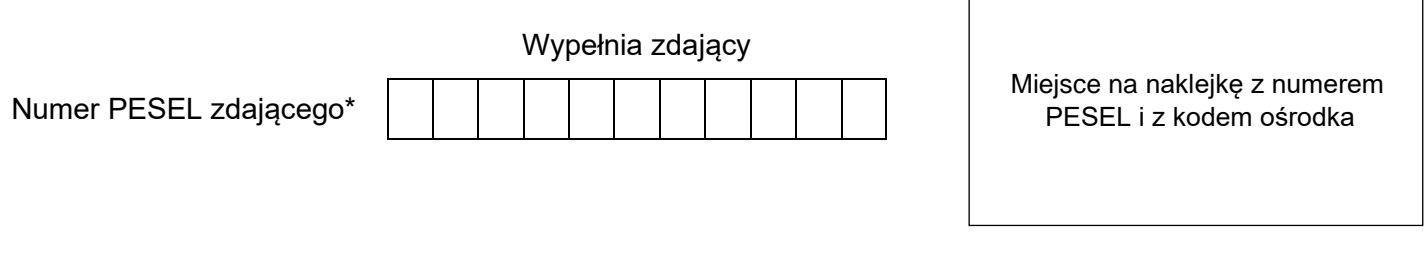

Czas trwania egzaminu: **180** minut. BUD.AW1-01-23.06-SG

# **EGZAMIN ZAWODOWY**

**Rok 2023 CZĘŚĆ PRAKTYCZNA**

# **PODSTAWA PROGRAMOWA 2019**

# **Instrukcja dla zdającego**

- 1. Na pierwszej stronie arkusza egzaminacyjnego wpisz w oznaczonym miejscu swój numer PESEL i naklej naklejkę z numerem PESEL i z kodem ośrodka.
- 2. Na KARCIE OCENY w oznaczonym miejscu przyklej naklejkę z numerem PESEL oraz wpisz:
	- − swój numer PESEL\*,
	- − oznaczenie kwalifikacji,
	- − numer zadania,
	- − numer stanowiska.
- 3. Sprawdź, czy arkusz egzaminacyjny zawiera 8 stron i nie zawiera błędów. Ewentualny brak stron lub inne usterki zgłoś przez podniesienie ręki przewodniczącemu zespołu nadzorującego.
- 4. Zapoznaj się z treścią zadania oraz stanowiskiem egzaminacyjnym. Masz na to 10 minut. Czas ten nie jest wliczany do czasu trwania egzaminu.
- 5. Czas rozpoczęcia i zakończenia pracy zapisze w widocznym miejscu przewodniczący zespołu nadzorującego.
- 6. Wykonaj samodzielnie zadanie egzaminacyjne. Przestrzegaj zasad bezpieczeństwa i organizacji pracy.
- 7. Po zakończeniu wykonania zadania pozostaw arkusz egzaminacyjny z rezultatami oraz KARTĘ OCENY na swoim stanowisku lub w miejscu wskazanym przez przewodniczącego zespołu nadzorującego.
- 8. Po uzyskaniu zgody zespołu nadzorującego możesz opuścić salę/miejsce przeprowadzania egzaminu.

#### *Powodzenia!*

*\* w przypadku braku numeru PESEL – seria i numer paszportu lub innego dokumentu potwierdzającego tożsamość*

Układ graficzny © CKE 2020

#### **Zadanie egzaminacyjne**

Wykonaj projekt aranżacji sypialni zgodnie z treścią zadania.

Stanowisko egzaminacyjne wyposażone jest w komputer z zainstalowanymi programami do wspomagania projektowania, podłączony do drukarki sieciowej. Pliki potrzebne do wykonania zadania znajdują się na pulpicie komputera w folderze *projekt\_materiały*. Folder zawiera następujące pliki:

- − planszę A.01 − rzut sypialni,
- planszę A.02 − układ posadzki,
- − planszę A.03 − 2 widoki sypialni,
- − model sypialni,
- − elementy wyposażenia sypialni,
- tekstura posadzki i okładziny.

Na podstawie zamieszczonych w arkuszu egzaminacyjnym *Ustaleń dotyczących projektu aranżacji sypialni, rzutu sypialni* oraz plików zamieszczonych w folderze *projekt\_materiały* wykonaj projekt aranżacji sypialni w skali 1:40 w programie AutoCad.

Przygotuj do wydruku planszę A.01 w formacie A3 z wykonanym projektem aranżacji sypialni wraz z legendą oznaczeń. Legenda do projektu aranżacji powinna zawierać:

- − numery i nazwy wydzielonych stref,
- − numery i nazwy elementów wyposażenia sypialni i garderoby.

Na rzucie sypialni wydzielone strefy należy:

- obwieść linią kreskową,
- oznaczyć cyframi rzymskimi.

Elementy wyposażenia w wydzielonych strefach ponumerować zgodnie z Tabelą 1. – *Elementy i wymiary wyposażenia sypialni.* W kratkach obok napisu Autor wpisz swój numer PESEL.

*Po przygotowaniu planszy do wydruku zgłoś przewodniczącemu zespołu nadzorującego (ZN), przez podniesienie ręki, zamiar wykonania wydruku. Po uzyskaniu zgody wydrukuj plansze A.01.*

Uzupełnij rysunek z układem posadzki w tzw. "cegiełkę" na załączonej planszy A.02. Na rzucie zaznacz dylatację, listwę progową oraz zwymiaruj jedną wybraną deskę. Przygotuj do wydruku planszę A.02 w formacie A3.

*Po przygotowaniu planszy do wydruku zgłoś przewodniczącemu zespołu nadzorującego (ZN), przez podniesienie ręki, zamiar wykonania wydruku. Po uzyskaniu zgody wydrukuj planszę A.02.*

Wykorzystując plik *model sypialni* z folderu *projekt\_materiały*, wykonaj model 3D zaaranżowanej sypialni w programie do modelowania 3D-SketchUp oraz przygotuj do wydruku planszę A.03 w formacie A3 z dwoma widokami modelu 3D wykonanymi z miejsc i kierunków wskazanych strzałkami na Rysunku 1. – *Rzut sypialni.* W kratkach tabeli obok napisu Autor wpisz swój numer PESEL.

*Po przygotowaniu planszy do wydruku zgłoś przewodniczącemu zespołu nadzorującego (ZN), przez podniesienie ręki, zamiar wykonania wydruku. Po uzyskaniu zgody wydrukuj planszę A.03.*

Sporządź zapotrzebowanie na materiały niezbędne do wykonania posadzki, okładziny na wyznaczonych w projekcie ścianach oraz listew przypodłogowych. Do sporządzenia zapotrzebowania na te materiały wykorzystaj dane zamieszczone we fragmentach instrukcji producenta desek, kleju i listew przypodłogowych.

W obliczeniach ilości desek i listew przypodłogowych potrzebnych do wykonania posadzki uwzględnij 10% naddatek.

Wyniki oraz działania prowadzące do uzyskanych wyników obliczeń zapisz w Tabeli 2. – *Zapotrzebowanie na materiały do wykonania posadzki, okładziny i listew przypodłogowych*.

# **Ustalenia dotyczące projektu aranżacji sypialni**

Po rozmowie z inwestorem dotyczącej aranżacji sypialni o powierzchni podłogi ok. 21,0 m<sup>2</sup> i wysokości 2,6 m poczyniono następujące ustalenia:

# **1) w aranżowanym pomieszczeniu należy:**

− pomalować sufit i ściany na kolor biały;

– wnękę w obniżonym suficie, w którym będą instalowane lampy punktowe nasufitowe pomalować na kolor czarny;

- − położyć listwę wykończeniową na wysokości 0,75 m Rysunek 1;
- wykonać posadzkę z desek dębowych, uwzględniając 1 cm dylatację;
- wykonać okładzinę ścienną z desek dębowych Rysunek 1;
- zamontować listwę przypodłogową w pomieszczeniu Rysunek 1.

# **2) w sypialni należy wydzielić 3 strefy:**

**strefę I** – **snu** (w centralnej części pomieszczenia wzdłuż ścianki oddzielającej);

**strefę II** – **garderobianą** (wzdłuż ściany północnej);

**strefę III** – **piękna** (we wnęce na prawo od wejścia do sypialni);

# **3) w wydzielonych strefach należy rozmieścić następujące elementy wyposażenia:**

# w **strefie I** – **snu:**

- *– łóżko (*w środkowej części ściany oddzielającej, prostopadle do ściany*);*
- *dywan* (pod łóżkiem z wystającym fragmentem w kierunku ściany południowej);
- *ramki z obrazkami* (na ścianie zachodniej na wysokości 1,50 m)
- telewizor (na ścianie południowej umieszczony na wysokości 1,30 m od podłogi, na lewo od okna);

# w **strefie II** – **garderobianej:**

*– zabudowa garderobiana* (dłuższym bokiem wzdłuż ściany północnej, na całej jej długości)*;*

# w **strefie III** – **piękna:**

- *konsola* (we wnęce przy wejściu, dłuższym bokiem wzdłuż ściany południowej),
- *pufa* (przed konsolą)*,*
- *lustro* (we wnęce przy ściance oddzielającej na całą wysokość ściany południowej),
- *półka* (we wnęce przy wejściu na okładzinie drewnianej),

– 2 *półki z książkami* (przy wejściu po lewej stronie na ścianie, jedna półka na wysokości 1,50 m od podłogi od strony pokoju, druga na wysokości 1,80 m od strony wejścia).

# **4) zaaranżować oświetlenie:**

#### **w strefie I** – **snu:**

- *lampa kinkietowa lewa* (nad wezgłowiem po lewej stronie na ściance oddzielającej, na wysokości 1,00 m i 10 cm od końca ścianki);
- *– lampa kinkietowa prawa* (nad wezgłowiem po prawej stronie na ściance oddzielającej, na wysokości 1,00 m i 10 cm od końca ścianki);
- *lampa punktowa nasufitowa – 5 szt. (* we wnęce sufitowej, w odległościach co 75cm);

# **w strefie II** – **garderobianej:**

– *lampa punktowa halogenowa do zabudowy g-k – 4 szt. wzdłuż zabudowy meblowej w odległości 50cm*;

#### **w strefie III** – **piękna:**

– *lampa stołowa* (ustawiona na konsoli po prawej stronie);

# **5) wykonać dekorację okna:**

− *zasłona* (po obu stronach okna na ścianie wschodniej, sięgające podłogi)

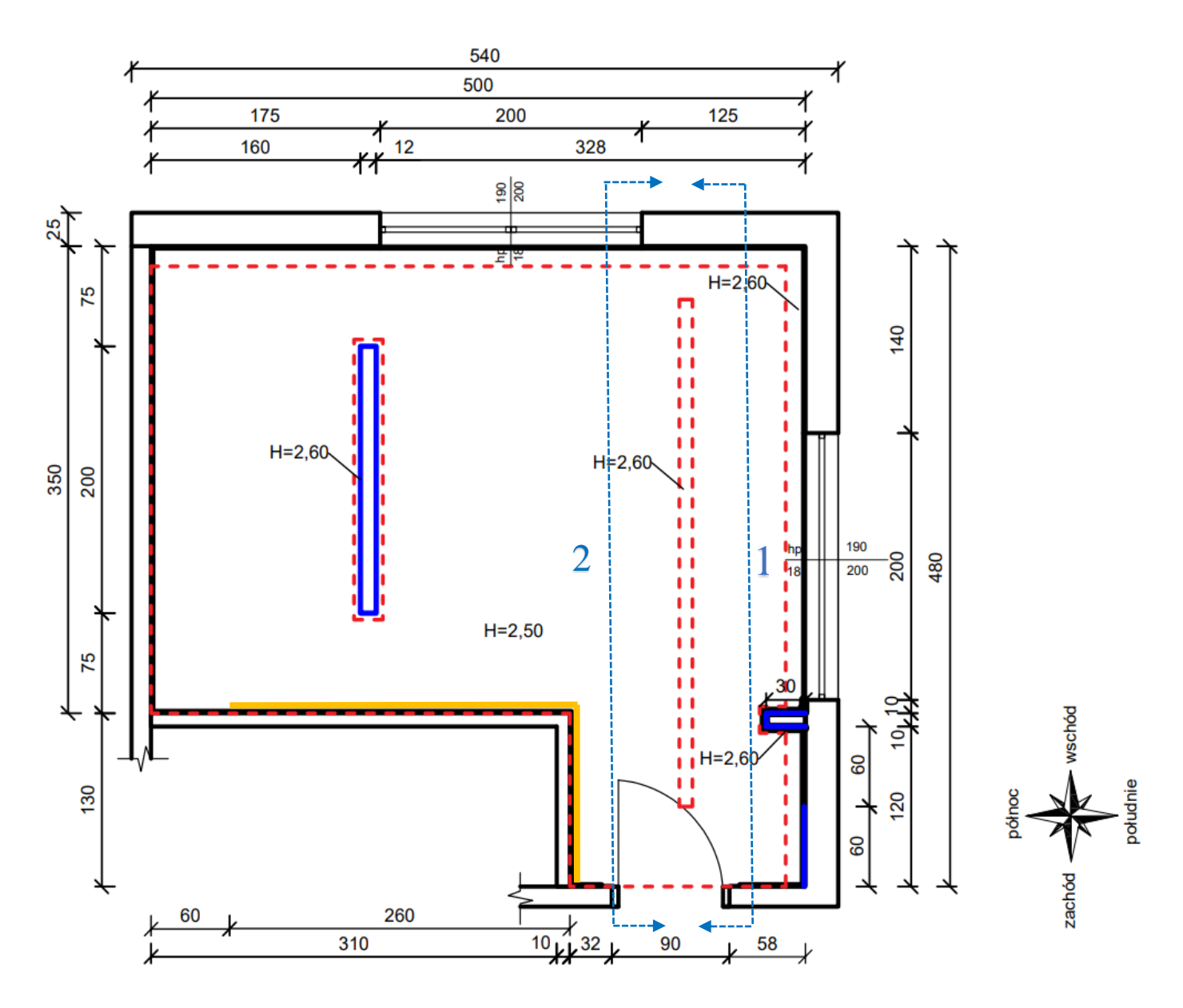

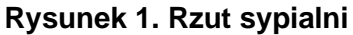

# Legenda:

- ⎯ miejsca i kierunki wykonania widoku 1 oraz widoku 2
	- ⎯ obniżenie sufitu na wysokość 2,50 m
	- listwa wykończeniowa z MDF czarna
	- listwa przypodłogowa z MDF czarna
	- ⎯ miejsce montażu okładziny ściennej z desek drewnianych na wysokość 2,60 m

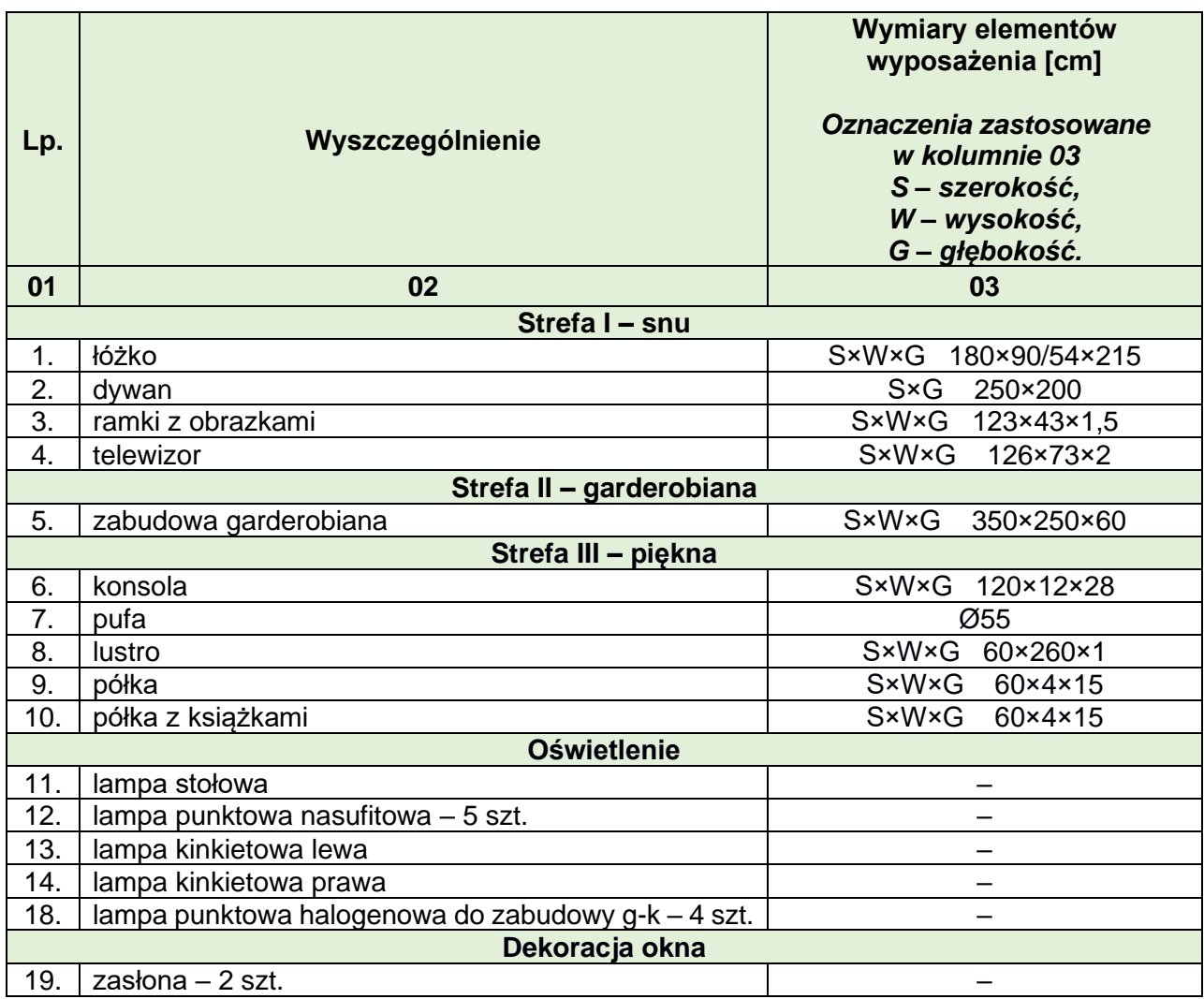

#### **Tabela 1. Elementy i wymiary wyposażenia sypialni**

### **Instrukcja producenta desek, kleju, gruntu i listew przypodłogowych (fragmenty)**

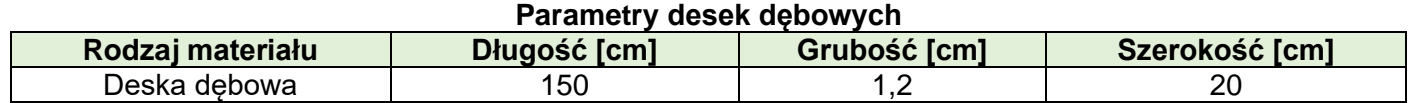

#### **Parametry kleju do podłóg drewnianych**

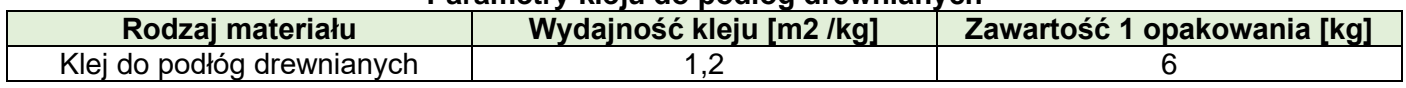

#### **Parametry gruntu do podłóg drewnianych**

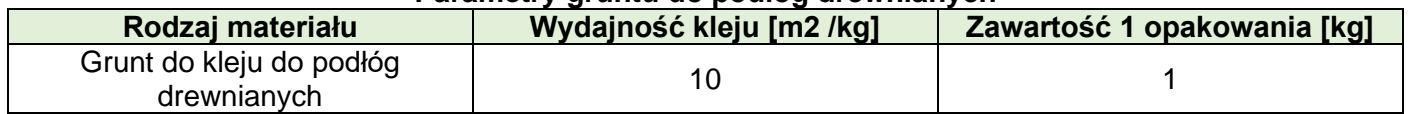

#### **Parametry czarnej listwy wykończeniowej z MDF**

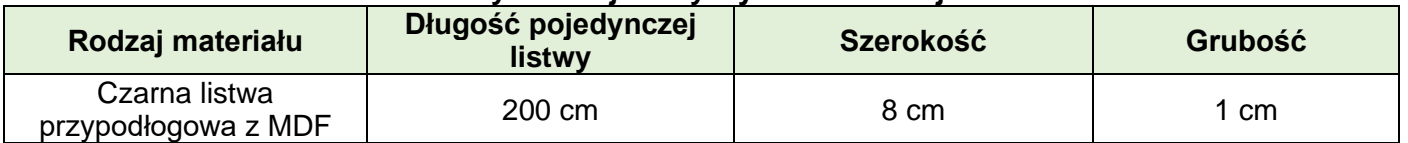

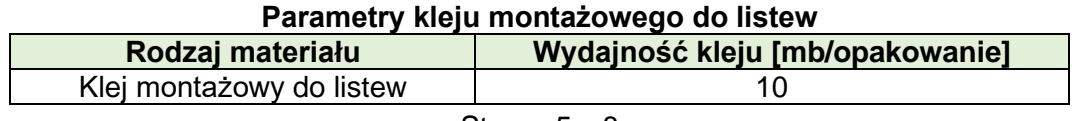

Strona 5 z 8

#### **Czas przeznaczony na wykonanie zadania wynosi 180 minut**

#### **Ocenie podlegać będzie 6 rezultatów:**

- − projekt aranżacji sypialni wydruk planszy A.01,
- − rozmieszczenie elementów wyposażenia i oświetlenia wydruk planszy A.01,
- − układ posadzki wydruk planszy A.02,
- − widok 1 zaaranżowanej sypialni wydruk planszy A.03,
- − widok 2 zaaranżowanej sypialni wydruk planszy A.03,
- − zapotrzebowanie na materiały do wykonania posadzki, okładziny z desek i listew przypodłogowych.

#### **Tabela 2. Zapotrzebowanie na materiały do wykonania posadzki, okładziny i listew przypodłogowych**

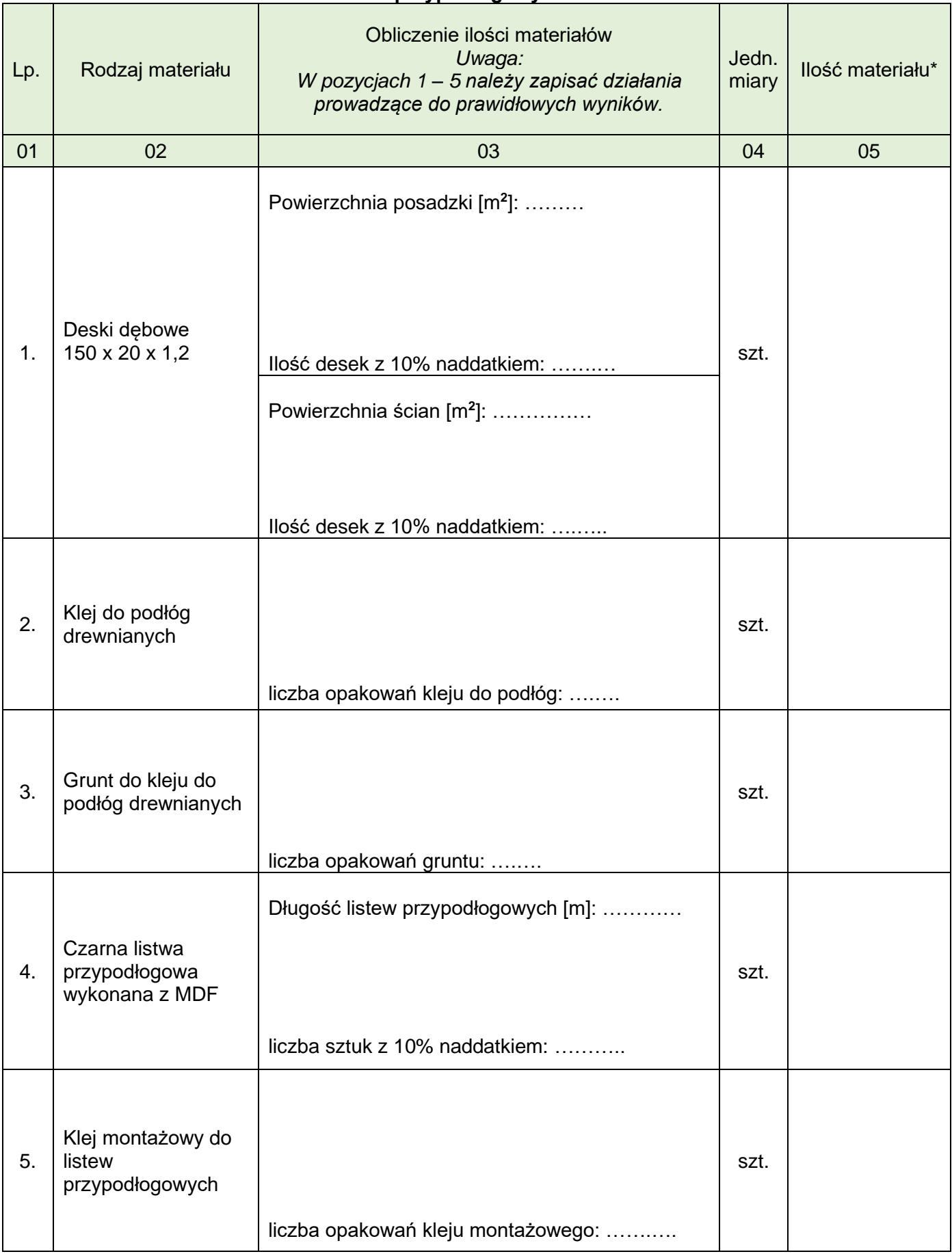

*\*W kolumnie 05 wartości należy zaokrąglić do pełnych wartości w górę*

**Miejsce na brudnopis (nie podlega ocenie)**

**Do arkusza egzaminacyjnego dołączam wydruki w liczbie: .......... kartek – czystopisu i .......... kartek – brudnopisu.**

*Wypełnia Przewodniczący ZN*

**Potwierdzam dołączenie przez zdającego do arkusza egzaminacyjnego wydruków w liczbie .......... kartek łącznie.**

> ………………………………  *Czytelny podpis Przewodniczącego ZN*